# Politechnika Krakowska im. Tadeusza Kościuszki

# Karta przedmiotu

obowiązuje studentów rozpoczynających studia w roku akademickim 2019/2020

Wydział Inżynierii Lądowej

Kierunek studiów: Budownictwo Profil: Ogólnoakademicki Profil: Ogólnoakademicki Profil: Ogólnoakademicki

Forma sudiów: stacjonarne 
Kod kierunku: BUD

Stopień studiów: II

Specjalności: Budowlane obiekty inteligentne

## 1 Informacje o przedmiocie

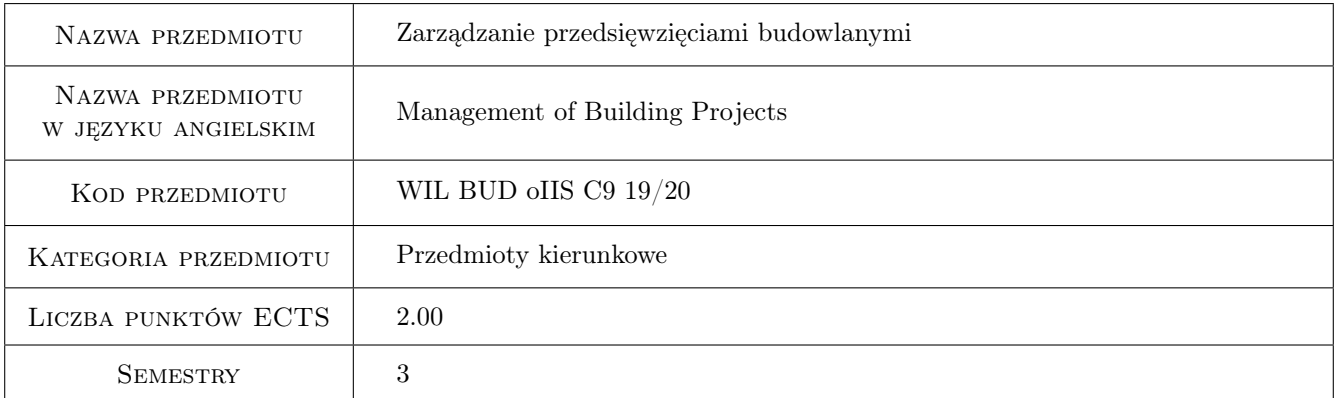

# 2 Rodzaj zajęć, liczba godzin w planie studiów

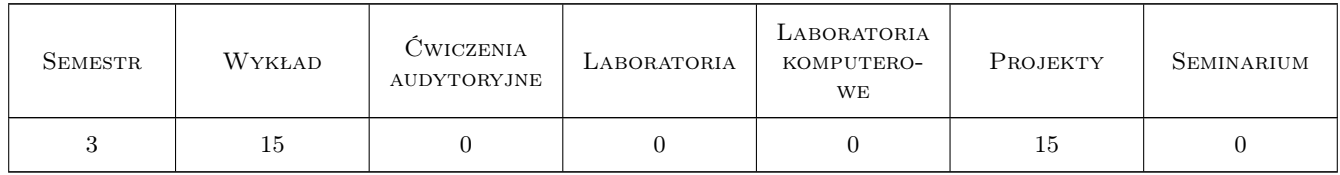

## 3 Cele przedmiotu

- Cel 1 Zapoznanie studentów z podstawowymi problemami związanymi z zarządzaniem przedsięwzięciami budowlanymi
- Cel 2 Przegląd zagadnień, na pewnym poziomie uogólnienia, możliwych do studiowania w ramach przedmiotów specjalnościowych na specjalnościach: "Technologia i organizacja budownictwa" oraz "Zarządzanie i marketing w budownictwie"

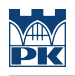

# 4 Wymagania wstępne w zakresie wiedzy, umiejętności i innych **KOMPETENCJI**

1 Ukończone studia I stopnia na kierunku budownictwo

## 5 Efekty kształcenia

- EK1 Wiedza Student ma podstawową wiedzę dotyczącą zarządzania przedsięwzięciami budowlanymi
- EK2 Umiejętności Student potrafi poprawnie zdefiniować problem decyzyjny i prosty przypadek rozwiązać samodzielnie
- EK3 Wiedza Student zna podstawowe metody planowania i kontrolowania przedsięwzięć budowlanych
- EK4 Umiejętności Student potrafi wykonać proste analizy czasowo-kosztowe, wykorzystania środków oraz dotyczace finansowania robót

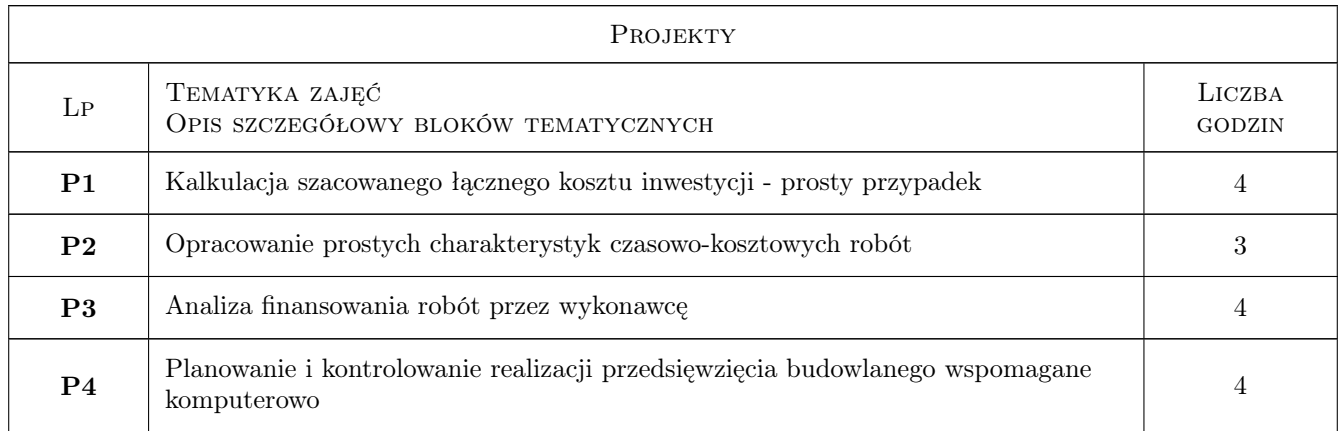

# 6 Treści programowe

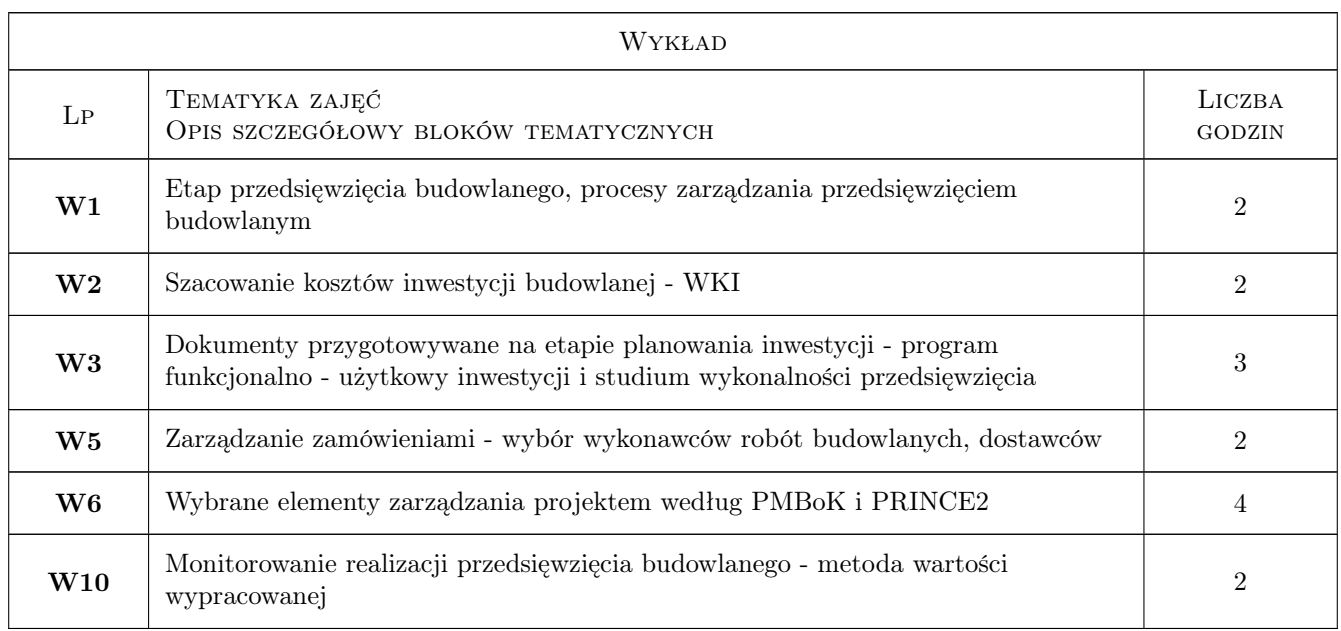

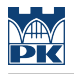

# 7 Narzędzia dydaktyczne

N1 Ćwiczenia projektowe

N2 Konsultacje

N3 Wykłady

# 8 Obciążenie pracą studenta

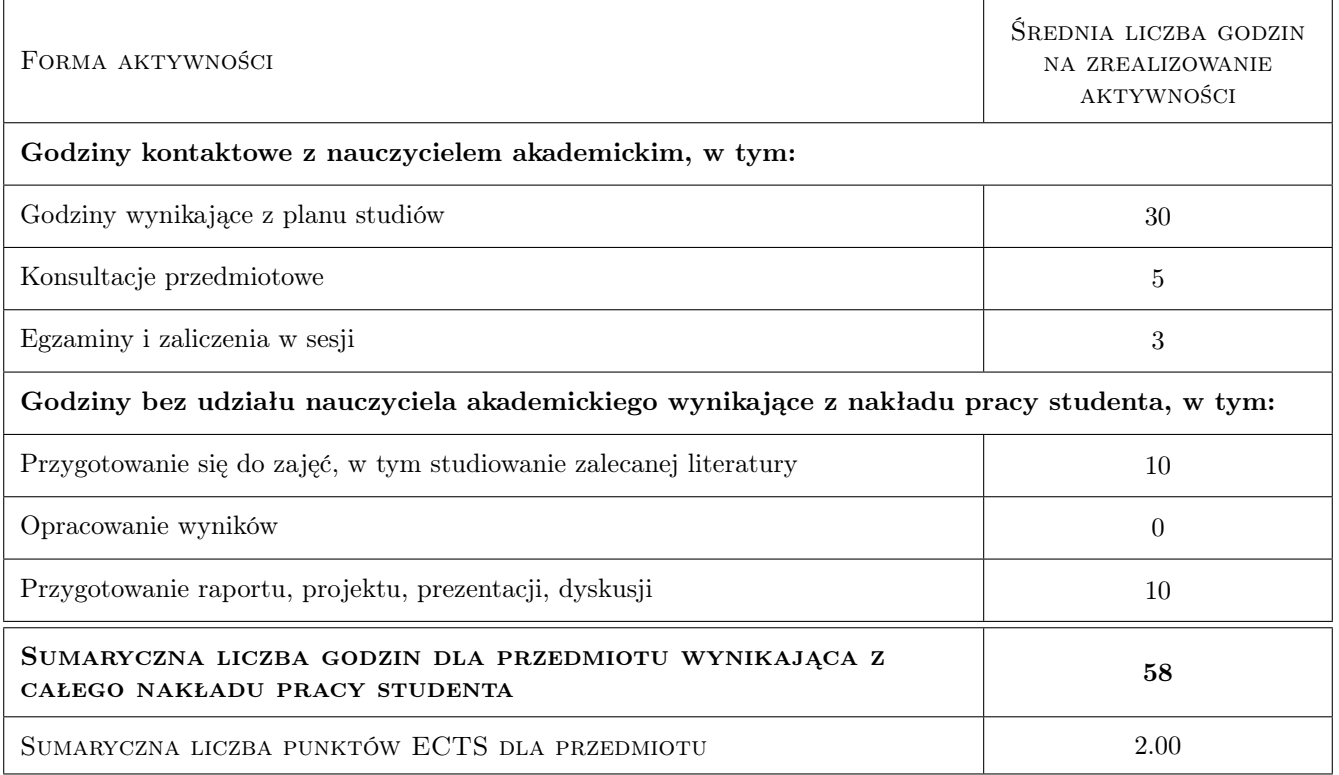

# 9 Sposoby oceny

#### Ocena formująca

F1 Projekt indywidualny

#### Ocena podsumowująca

P1 Egzamin pisemny

P2 Średnia ważona ocen formujących

#### Warunki zaliczenia przedmiotu

- W1 Zaliczenie projektów
- W2 Pozytywna ocena egzaminu pisemnego

W3 Ocena końcowa jest średnią ważoną ocen P1 z wagą 0,6 i P2 z wagą 0,4

#### Kryteria oceny

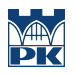

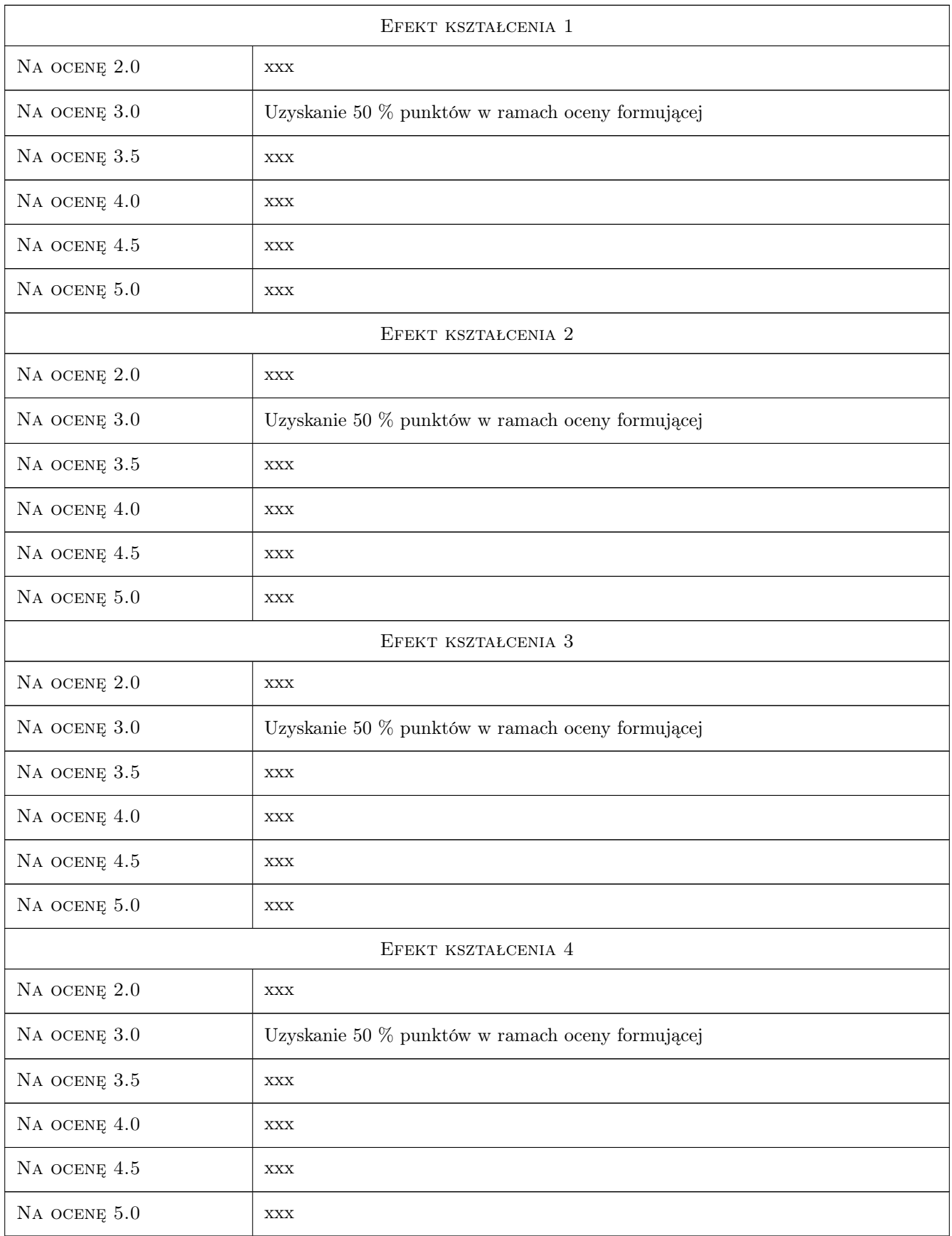

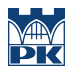

## 10 Macierz realizacji przedmiotu

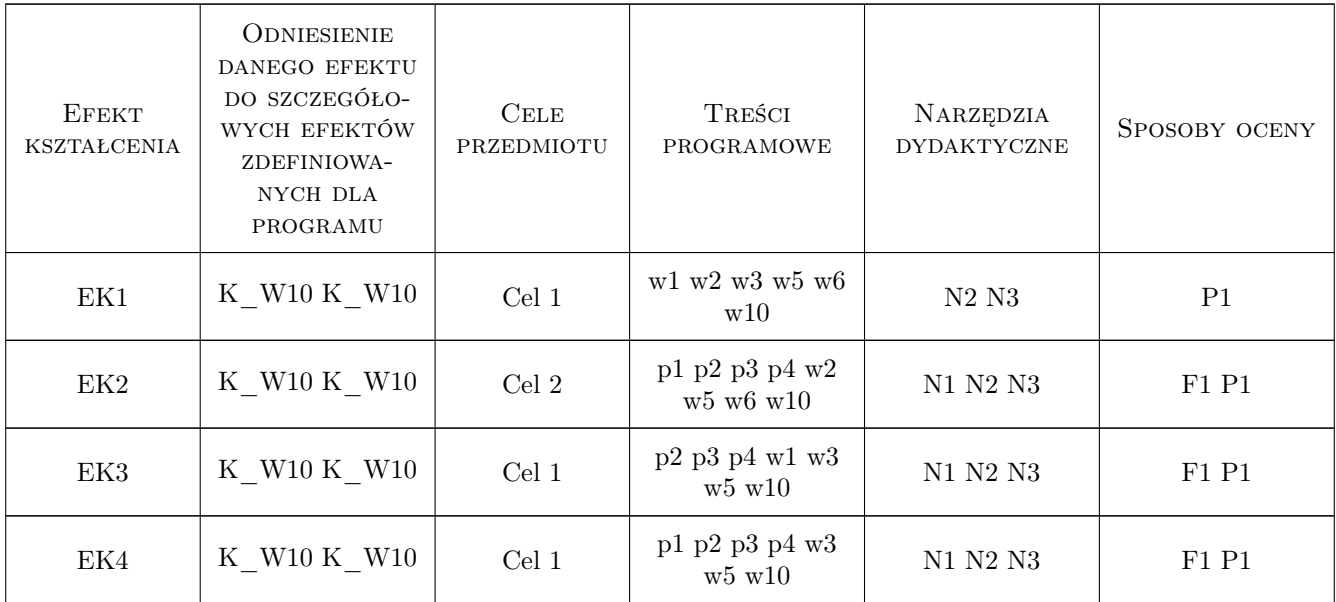

## 11 Wykaz literatury

#### Literatura podstawowa

- [1 ] Jaworski K. M. Metodologia projektowania realizacji budowy, Warszawa, 1999, Wydawnictwo Naukowe PWN
- [2 ] Praca zbiorowa Kierowanie budowlanym procesem inwestycyjnym, Warszawa, 2009, Wydawnictwo SGGW
- [3 ] Biruk S., Jaśkowski P., Sobotka A., Zarządzanie w budownictwie, Lublin, 2003, Wydawnictwo Politechniki Lubelskiej
- [4 ] Wilczewski S.,  $-$  MS Project 2010, Gliwice, 2010, Helion

#### Literatura uzupełniająca

- [1 ] Praca zbiorowa Metody i modele badań w inżynierii przedsięwzięć budowlanych, Warszawa, 2007, Wydawnictwo PAN
- [2 ] Halpin D. W., Construction Management. International Student Version, Asia, 2011, Wiley & Sons

## 12 Informacje o nauczycielach akademickich

#### Osoba odpowiedzialna za kartę

dr hab. inż. prof. PK Edyta Plebankiewicz (kontakt: eplebank@izwbit.wil.pk.edu.pl)

#### Osoby prowadzące przedmiot

- 4 dr hab. inż. prof. PK Edyta Plebankiewicz (kontakt: eplebank@ztob.pk.edu.pl)
- 5 dr hab. inż., prof. PK Agnieszka Leśniak (kontakt: alesniak@ztob.pk.edu.pl)

6 dr inż. Michał Juszczyk (kontakt: mjuszczyk@ztob.pk.edu.pl)

7 dr hab. inż., prof. PK Krzysztof Zima (kontakt: kzima@L-3.pk.edu.pl)

# 13 Zatwierdzenie karty przedmiotu do realizacji

(miejscowość, data) (odpowiedzialny za przedmiot) (dziekan)

PRZYJMUJĘ DO REALIZACJI (data i podpisy osób prowadzących przedmiot)

. . .